# **SPECTRO1-Scope: Änderungen nach Software-Update von SPECTRO1-Scope V2.5 auf V2.6**

In diesem Manual wird zusammengefasst, welche Änderungen sich mit dem Software-Update von **SPECTRO1 V2.5** auf **V2.6** ergeben haben.

Ein Softwareupdate von V2.x auf V2.6 ist sehr einfach durchzuführen.

Man braucht dazu lediglich den FirmwareLoader V1.1 sowie die Firmwarefiles für die Version 2.6. Der FirmwareLoader V1.1 sollte auf der CD sein, die mit dem Sensor gekommen ist oder zum Download auf der Homepage zu finden sein.

Die Firmwarefiles sind beim Sensor Lieferanten erhältlich.

Die Vorgehensweise ist im File "Manual FirmwareLoader V1\_1" exakt beschrieben.

## Änderung 1:

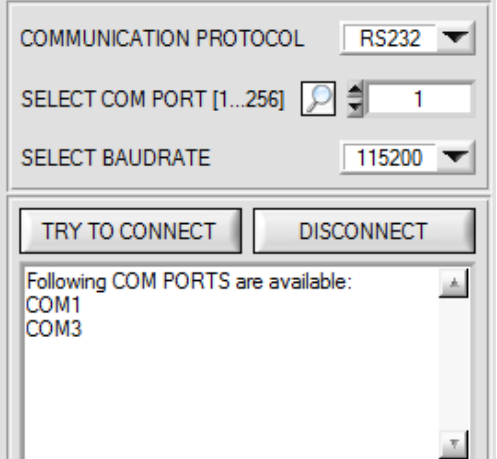

Durch Drücken auf die Lupe in der Registerkarte **CONNECT** werden alle verfügbaren **COM PORTS** aufgelistet.

# Änderung 2:

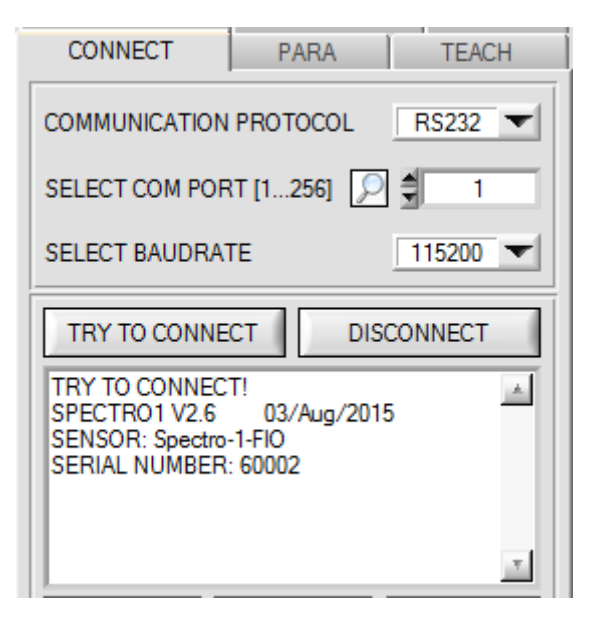

Bei **TRY TO CONNECT** wird nun neben der Sensor-Firmware und Sensor Seriennummer auch der Sensortyp angezeigt.

## Änderung 3:

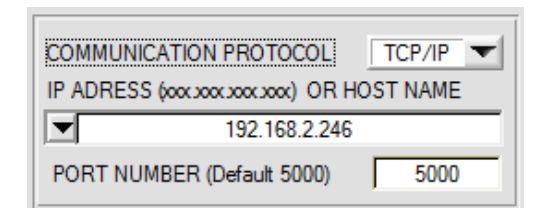

Die **PORT NUMBER** für eine TCP/IP Verbindung wurde Standardmäßig auf **5000** vorinitialisiert.

Zur Kommunikation des Sensors über ein lokales Netzwerk steht ab sofort der RS232 zu Ethernet Adapter **cab-4/ETH** zur Verfügung. Dieser ermöglicht es eine Verbindung zum Sensor über das **TCP/IP** Protokoll herzustellen.

Um die **cab-4/ETH** Adapter zu parametrieren (Vergabe von IP-Adresse, Einstellung der Baudrate,…), braucht man die im

Internet kostenlos bereitgestellte **Software SensorFinder**.

Um eine Verbindung über den Adapter herzustellen, muss dessen IP-Adresse oder HOST Name in das Eingabefeld **IP ADRESS (xxx.xxx.xxx.xxx) OR HOST NAME** eingetragen werden. Im DROP DOWN Menü (Pfeil nach unten) sind die letzten 10 verwendeten IP Adressen aufgelistet und können durch Anklicken direkt übernommen werden. Die DROP DOWN Liste bleibt auch nach Beenden der Software erhalten. Die **PORT NUMBER** für den Netzwerkadapter ist auf **5000** festgelegt und muss belassen werden.

#### Änderung 4:

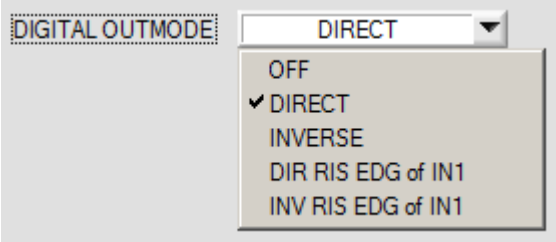

**DIGITAL OUTMODE** wurde um direct at a rising edge of IN1 **(DIR RIS EDG of IN1)** und inverse at a rising edge of IN1 **(INV RIS EDG of IN1)** erweitert.

Im Gegensatz zu **DIRECT** und **INVERSE** werden hier die Ausgänge erst bei einer positiven Flanke am Eingang IN1 aktualisiert.